#### Eval15 integration

Martin Lutz Crystal and Structural Chemistry Bijvoet Center for Biomolecular Research Utrecht University The Netherlands

[m.lutz@uu.nl](mailto:m.lutz@uu.nl)

<http://www.cryst.chem.uu.nl/lutz>

A.M.M. Schreurs, X. Xian, L.M.J. Kroon-Batenburg, *J. Appl. Cryst.* (2010). **43**, 70-82.

## Introduction

- Academic development
- Aim: meet the requirements of the researcher
- Aim: data quality
- Aim: deal with "standard" cases
- Aim: deal with "difficult" cases
- Lower priority: user interface
- Lower priority: speed

# General impact

 rotation to Bragg condition at ζ**: cos**  $\zeta$  = (sin  $\theta$ -sin  $\chi_{fk}$ )/(cos  $\chi_{fk}$  cos  $\chi$ )

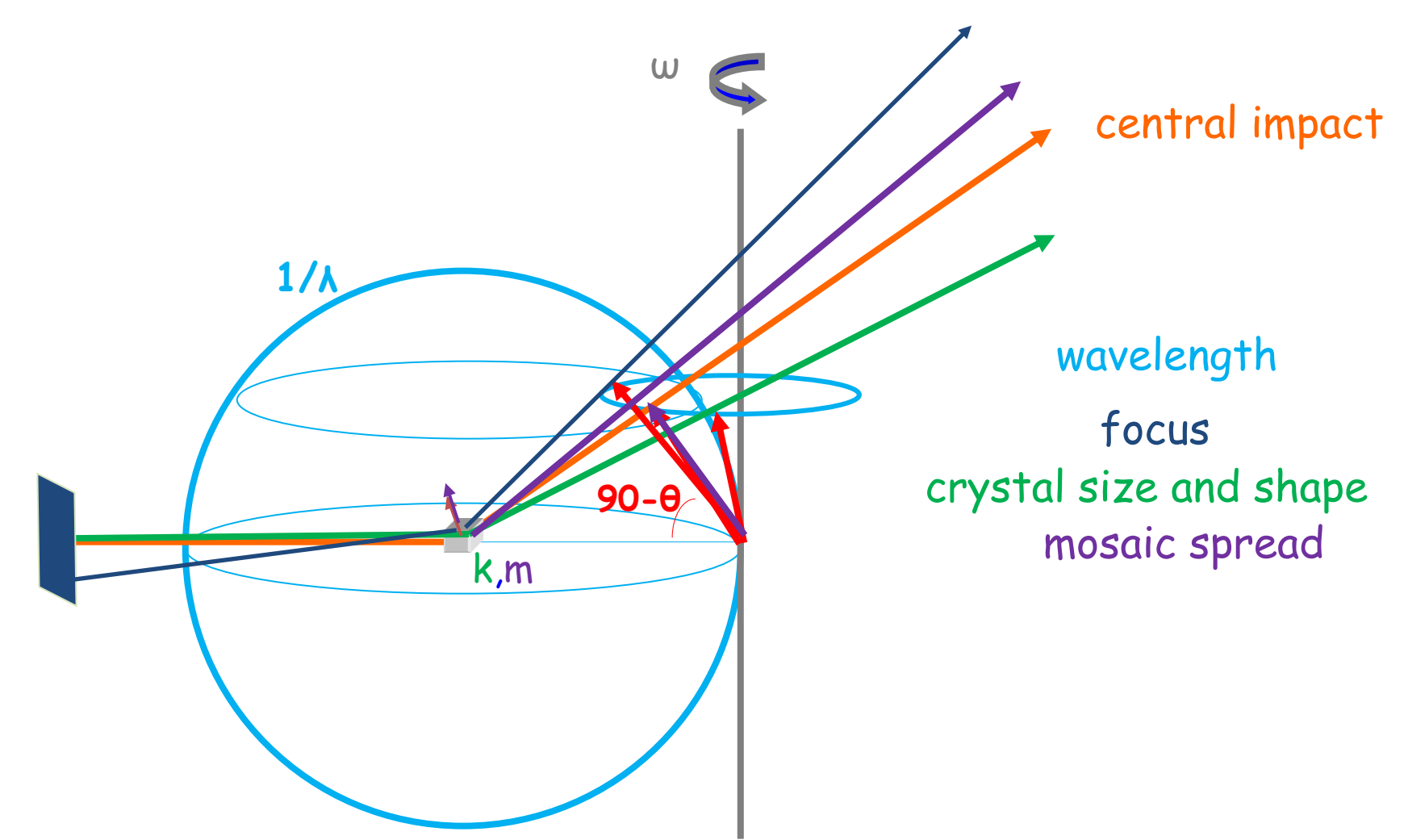

#### Program flow

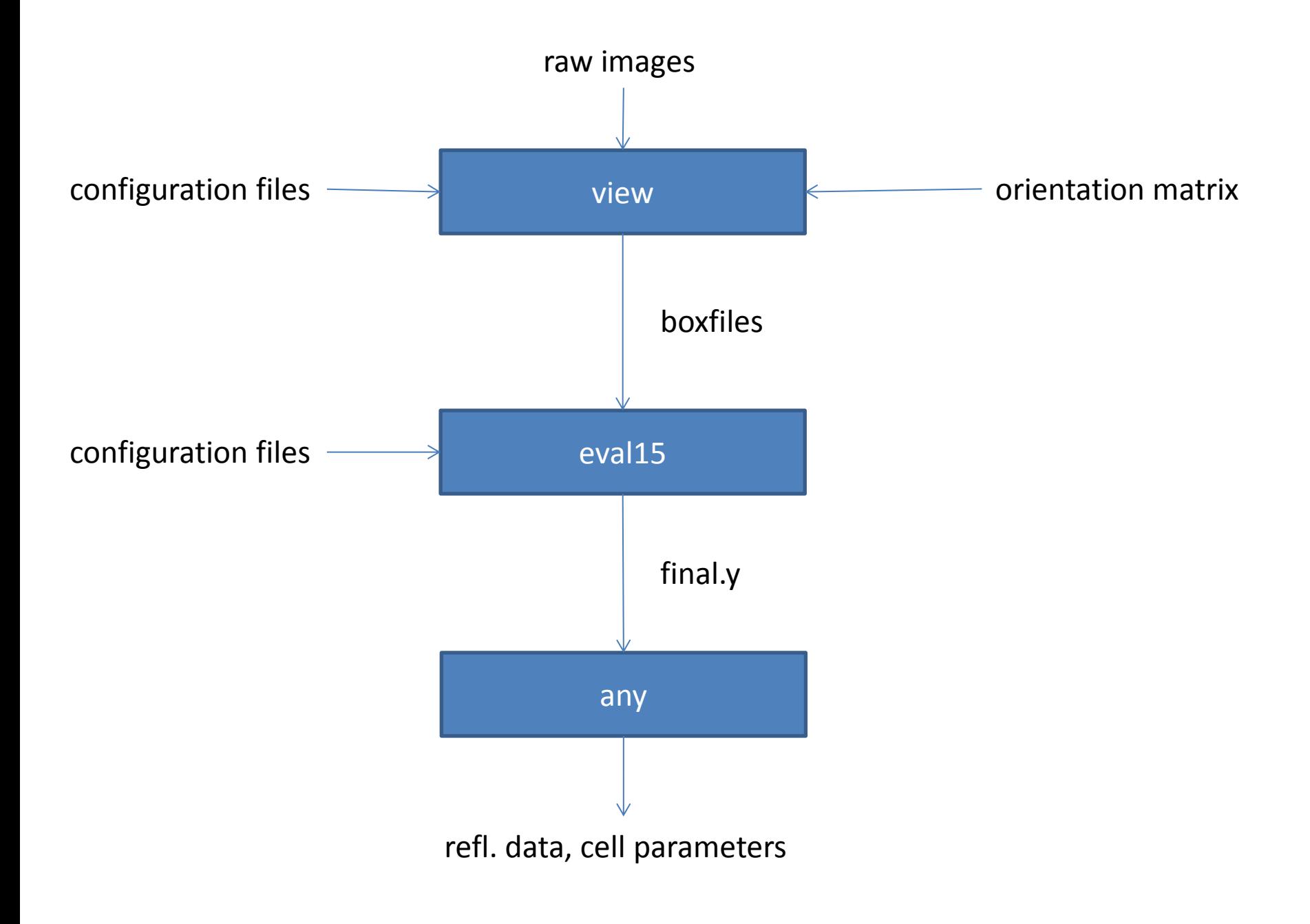

#### view

- View raw images
- Peak search
- Create boxfiles
- Helper applications

## configuration files for "view"

- detalign.vic
- goniostat.vic
- beamstop.vic
- [view.init]

### Peak search with "view"

- Create macro files for "view" using buildsearch
- view @isearch
- Result files:
	- name.drx
	- name.pk

## dirax

- Indexing program
- A.J.M. Duisenberg (1992). *J. Appl. Cryst.* 25, 92-96
- Input file:
	- name.drx
- Result file:
	- name.rmat

# peakref

- Refinement of orientation matrix and diffractometer configuration
- Input files:
	- name.rmat
	- name.pk
- Result files:
	- name.rmat
	- detalign.vic, goniostat.vic

### rmatrix

- Find standard setting of unit cell (Bravais centering)
- Input file:
	- name.rmat
- Output file:
	- name.rmat

### Create boxfiles with "view"

- Create macro files for "view" using builddatcol
- view @datcol
- Result files:
	- \*.shoe

### Integrate the boxfiles

- Create Eval15 configuration files with buildeval15
- Interactively check the profile prediction with eval15
- Integrate all boxfiles with eval15all

# "Parallel processing"

- You can use different processors for the integration
- Create a file ~/hosts which contains the computernames for login with ssh (with passkey)
- Alternatively create a file "computers" in the local directory
- batchsetup set
- batchstart

## Queing system

• If you are using Eval15 regularly on a computer cluster, we recommend to use the gridengine (probably included in your linux distribution)

#### any

- any read final.y.gz
- hklf4 (writes reflections in SHELX format)
- pk (writes impact positions for peakref)

# Helper programs related to "view"

- tunebeamstop
- scancheck / scancheckplot
- buildscc / scanplot
- imagesum
- low3
- buildrest
- buildphichi

#### Helper programs related to unit cell

- rmatrix
- cell
- cellplot
- 2view
- p4p2rmat

# Helper programs for reflection data

- anafcf
- loglog
- mergehklf5
- plotcosines